## Cheatography

## A5: Cheat Sheet Models Player Cheat Sheet by [baxter2](http://www.cheatography.com/baxter2/) via [cheatography.com/160157/cs/39030/](http://www.cheatography.com/baxter2/cheat-sheets/a5-cheat-sheet-models-player)

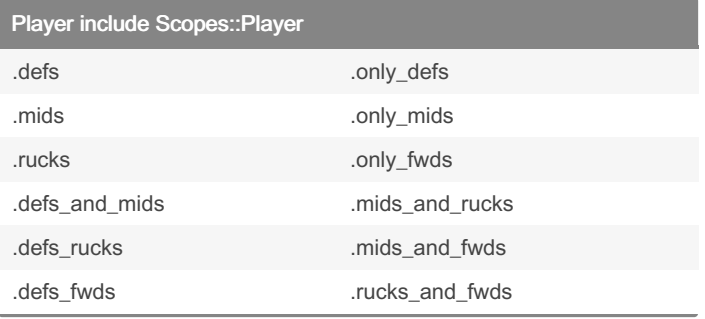

## Player#instance\_methods

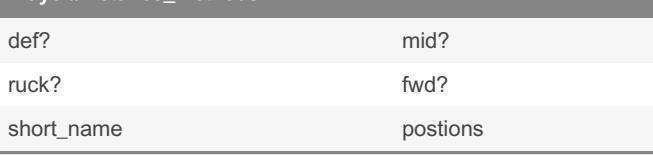

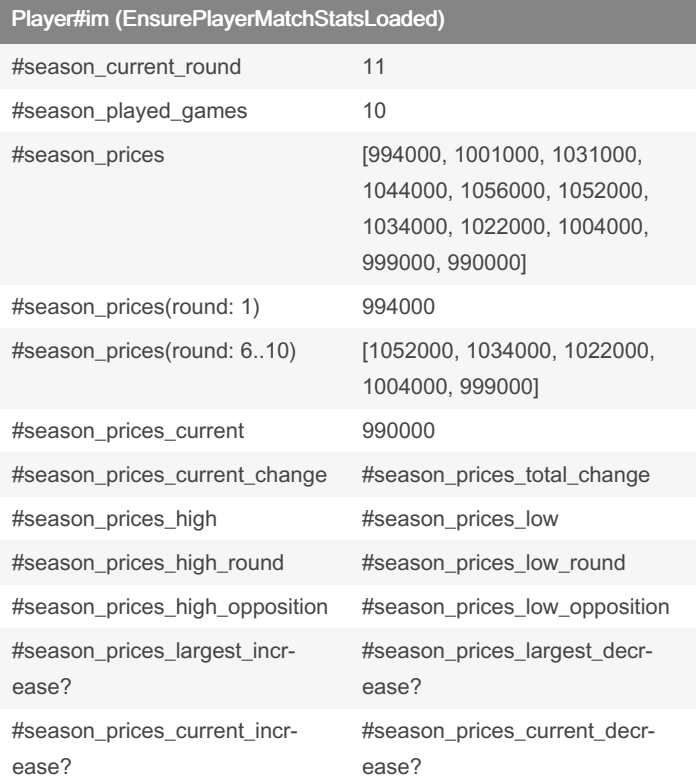

(Note) if !EnsurePlayerMatchStatsLoaded

match\_stats association must be preloaded to avoid N+1 query problems. Use the '.with\_match\_stats' scope.

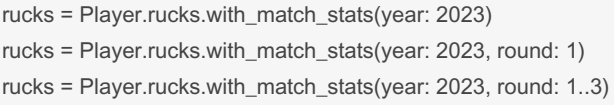

By baxter2 [cheatography.com/baxter2/](http://www.cheatography.com/baxter2/) Not published yet. Last updated 31st May, 2023. Page 1 of 1.

Sponsored by ApolloPad.com Everyone has a novel in them. Finish Yours! <https://apollopad.com>

## Player#im (EnsurePlayerMatchStatsLoaded)

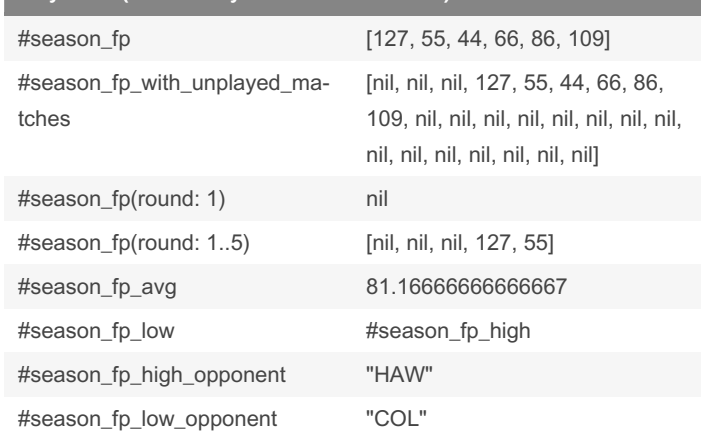